## SAP ABAP table EDEXTASK GENERATE STAT {Statistics for Generation Run}

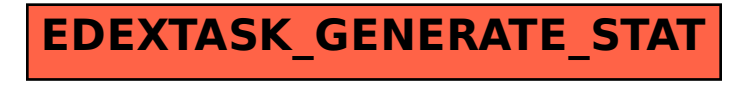